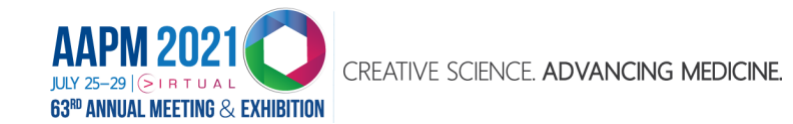

## **Improve Your Experience!** *Virtual Platform Tips and Hints*

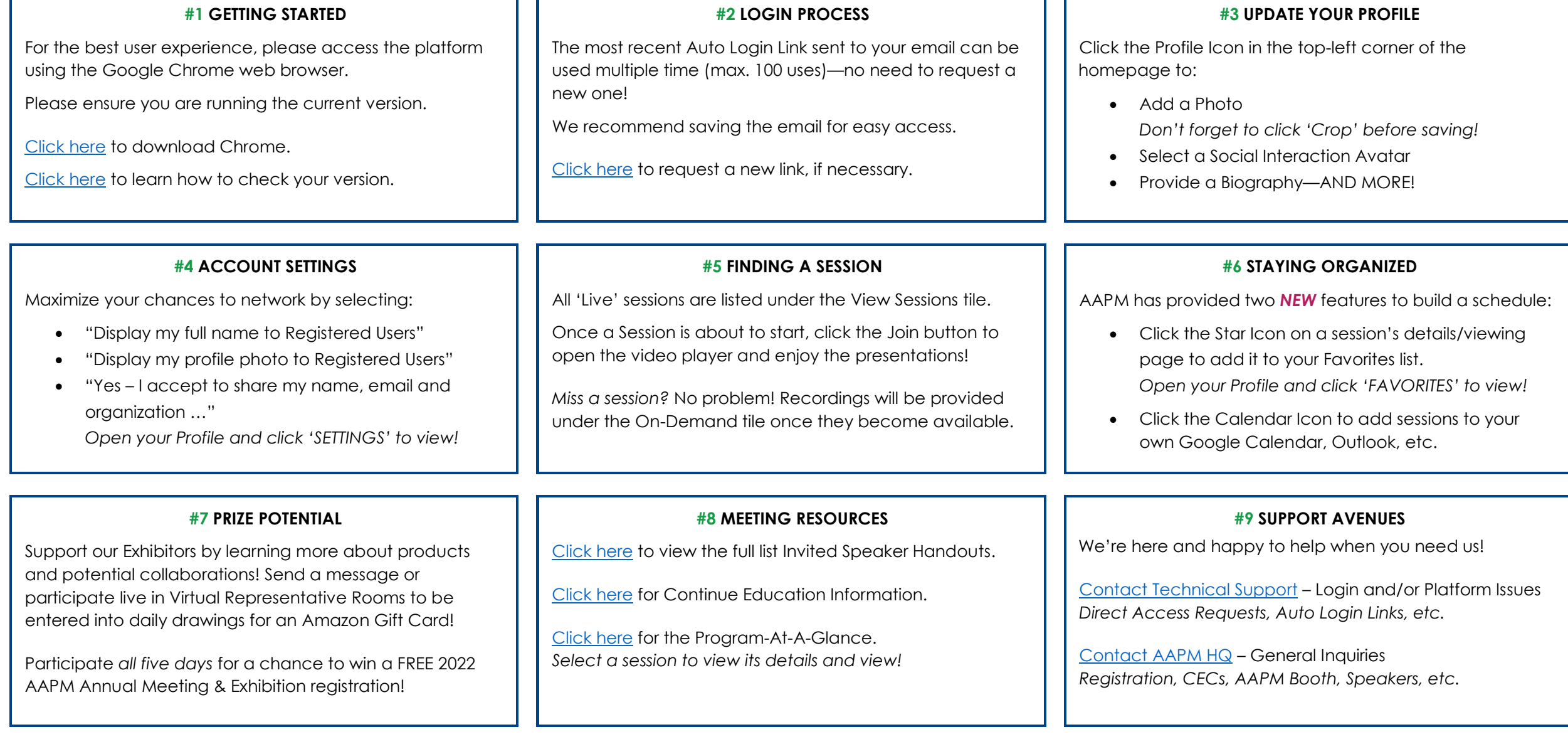